www.FirstRanker.com

www.FirstRanker.com

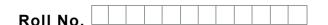

Total No. of Questions: 18

FirstRanker.com

Total No. of Pages : 02

B.Voc. (Travel & Tourism Management) (2019 Batch) (Sem.–2) COMPUTER APPLICATIONS IN HOSPITALITY AND TOURISM Subject Code : BVTTM-204-19 M.Code : 77506

Time : 3 Hrs.

Max. Marks: 60

**INSTRUCTIONS TO CANDIDATES :** 

- 1. SECTION-A is COMPULSORY consisting of TEN Multiple Choice questions carrying TWO marks each.
- 2. SECTION-B contains FIVE questions carrying FIVE marks each and students have to attempt any FOUR questions.
- 3. SECTION-C contains THREE questions carrying TEN marks each and students have to attempt any TWO questions.

## **SECTION-A**

## Write briefly :

- Q1 In which grouping, the formatting of text is done in Word?
- Q2 What programme is used in MS Word to check the spellings?
- Q3 How can you wrap the text within a cell?
- Q4 How can you sum up the Rows and Column number quickly in the Excel sheet?
- Q5 How would you format a cell? What are the options?
- Q6 What is 'Format Painter' used for?
- Q7 How would you clear all the formatting without removing the cell contents?
- Q8 How you can create a video in PowerPoint?
- Q9 What is the purpose of Quick Access Toolbar?
- Q10 What is the World Wide Web?

**1** M-77506

(S2)-404

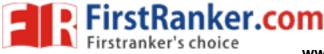

www.FirstRanker.com

## **SECTION-B**

- Q11 How you can restrict editing for someone in word?
- Q12 Explain Spreadsheet and its Basics.
- Q13 Explain pivot tables and its uses.
- Q14 If Someone does not have PowerPoint then how will he/she be able to view the presentation? If yes, then explain the process.
- Q15 Write a note on the usage of Internet.

## **SECTION-C**

- Q16 Write a detailed note on MS Word. Highlight its usage and main features by taking a project of your choice.
- Q17 What is MS PowerPoint? Highlight its main features.
- Q18 Write a detailed note on 'Browsing Internet'. Suggest some key tips.

NOTE : Disclosure of Identity by writing Mobile No. or Making of passing request on any page of Answer Sheet will lead to UMC against the Student.

**2** | M-77506

(S2)-404